## Kushal Yuva Program Center Registration Process Flow

- 1. In the following block process flow, blue blocks show activities to be done by applicant organization (AO) whereas, red blocks represent the activities to be done by Bihar Skill Development Mission officials.
- 2. Applicant organizations (AOs) are requested to study "Kushal Yuva Program Center Registration Manual" if they face any kind of difficulty while filling the application form for registration.

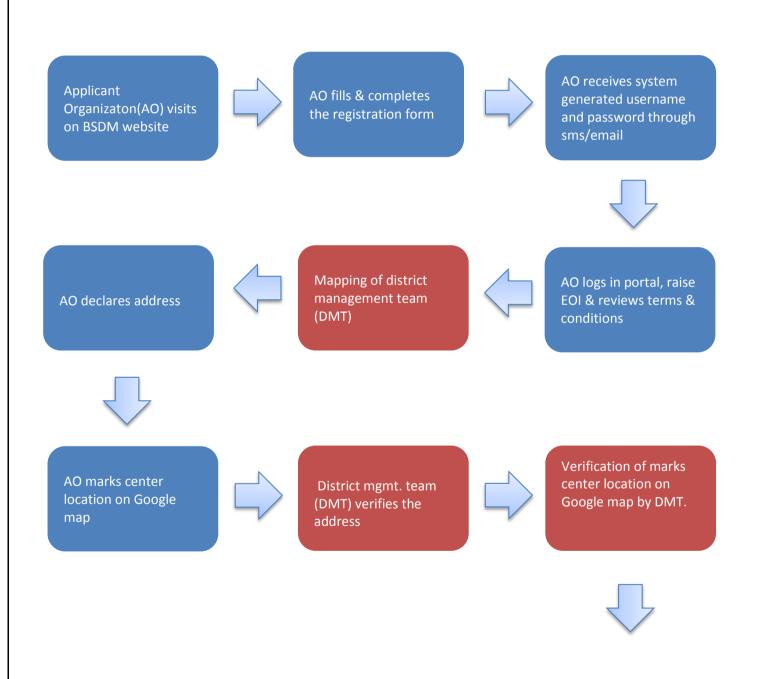

## **Kushal Yuva Program Center Registration Process**

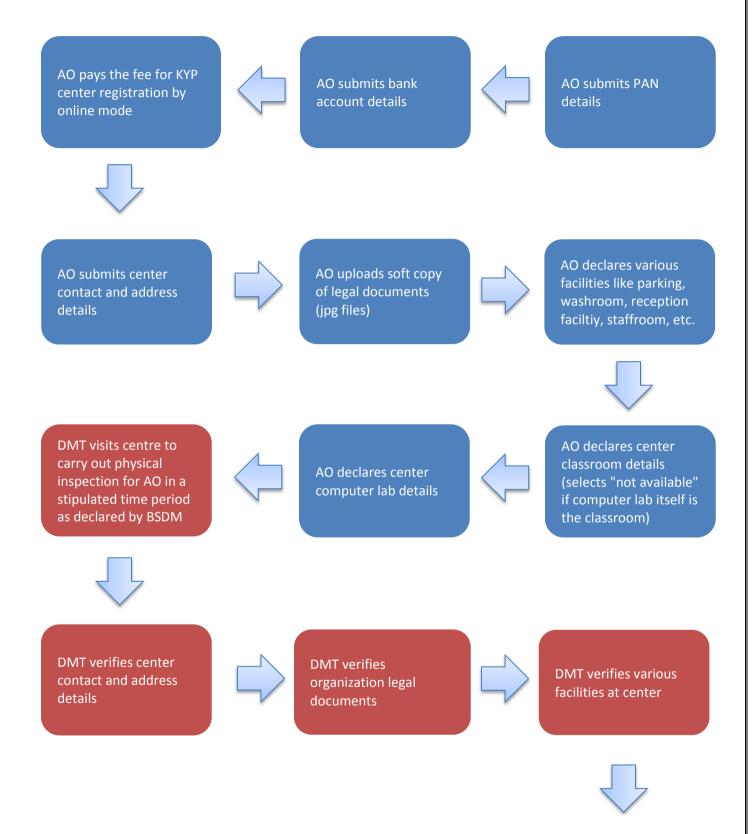

## **Kushal Yuva Program Center Registration Process**

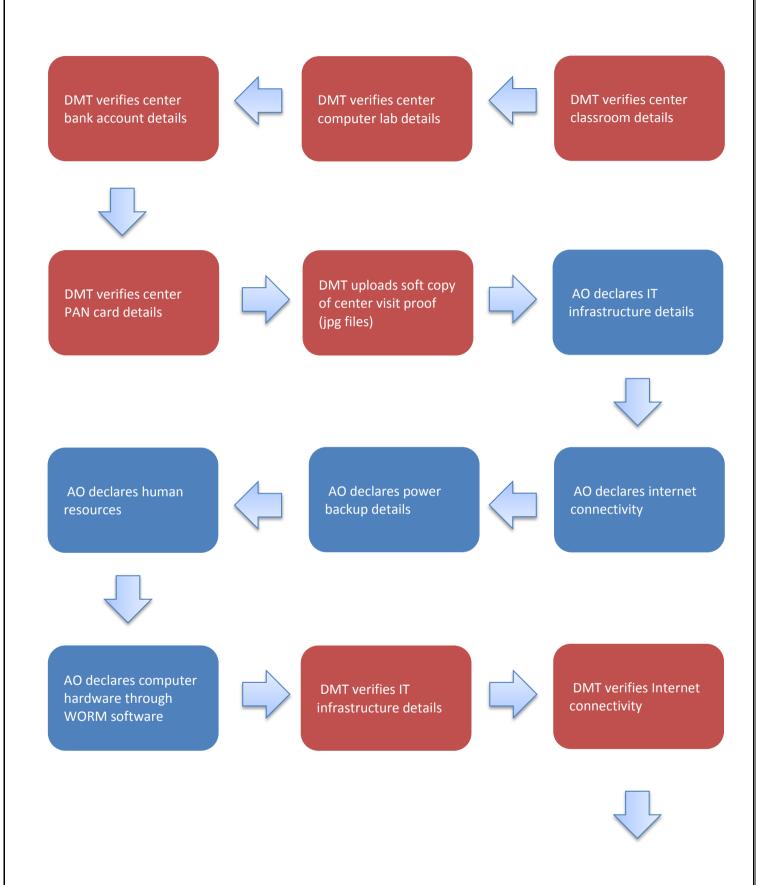

## **Kushal Yuva Program Center Registration Process**

DMT uploads soft copy of center visit proof (jpg files)

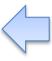

DMT verifies center human resources

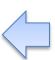

DMT verifies power backup details

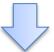

DMT marks centre as recommended (eligible for empanelment)

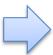

SMT reviews recommended centres by DMT for establishment of correctness

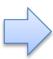

System generates unique centre id for approved skill development centre(SDC)

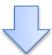

End/Completion of process

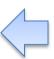

AO receives update for successful SDC empanelment and id in his login and through SMS/email